# Leading the<br>Integration

Your business problems have changed. Why hasn't your integration solution?

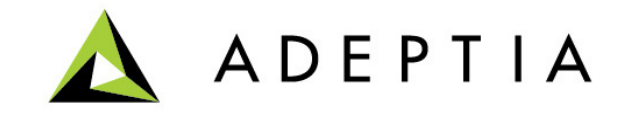

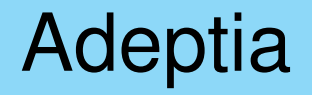

## Use Case: Creating an output with Header and Detail records

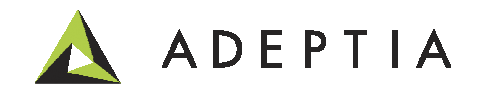

# Use Case: Creating an output with Header and Detail records

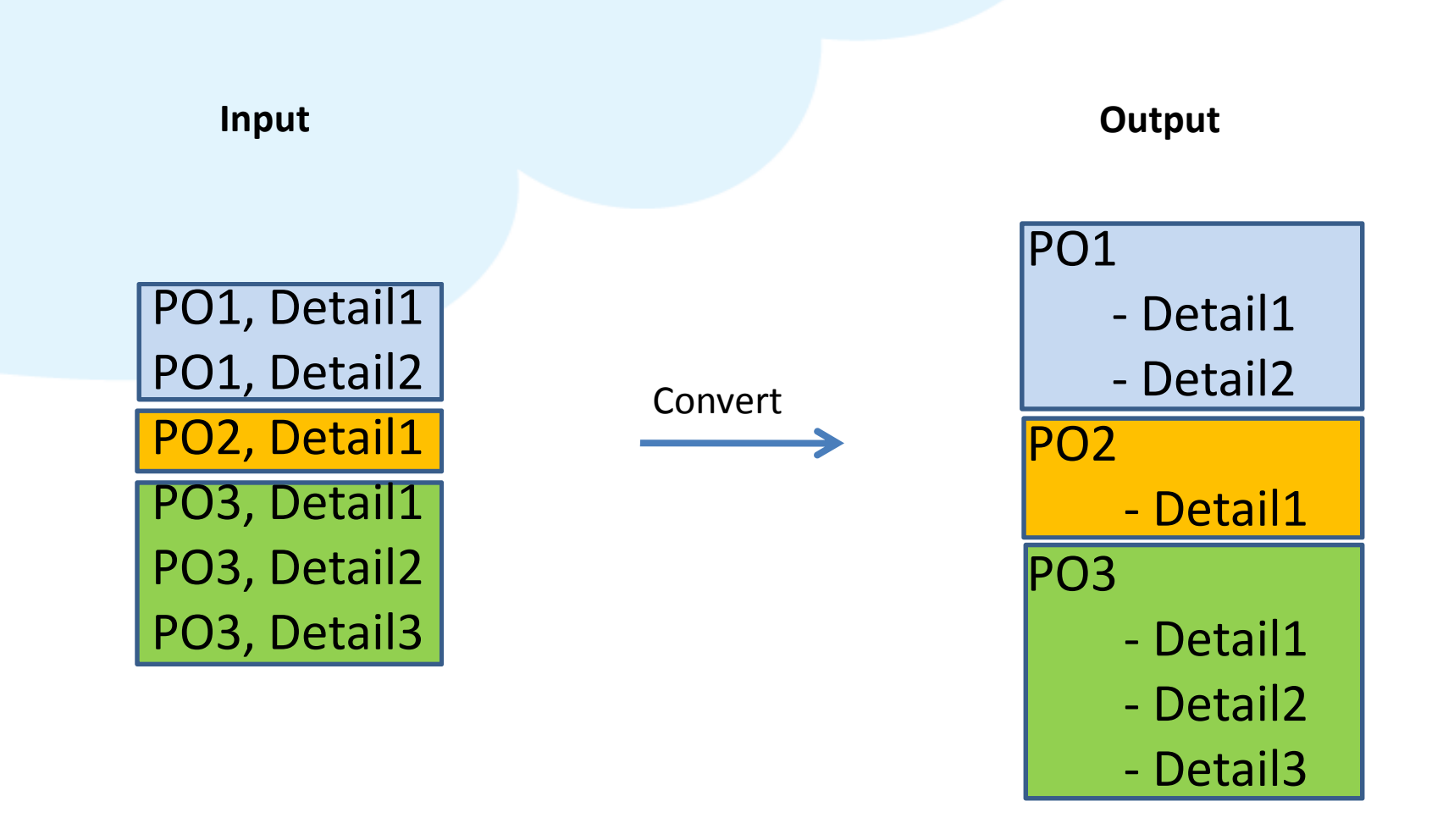

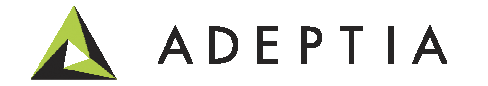

# Go to Data Interface

#### Go to Solutions > Data Interfaces and setup a new data interface.Example shown below.

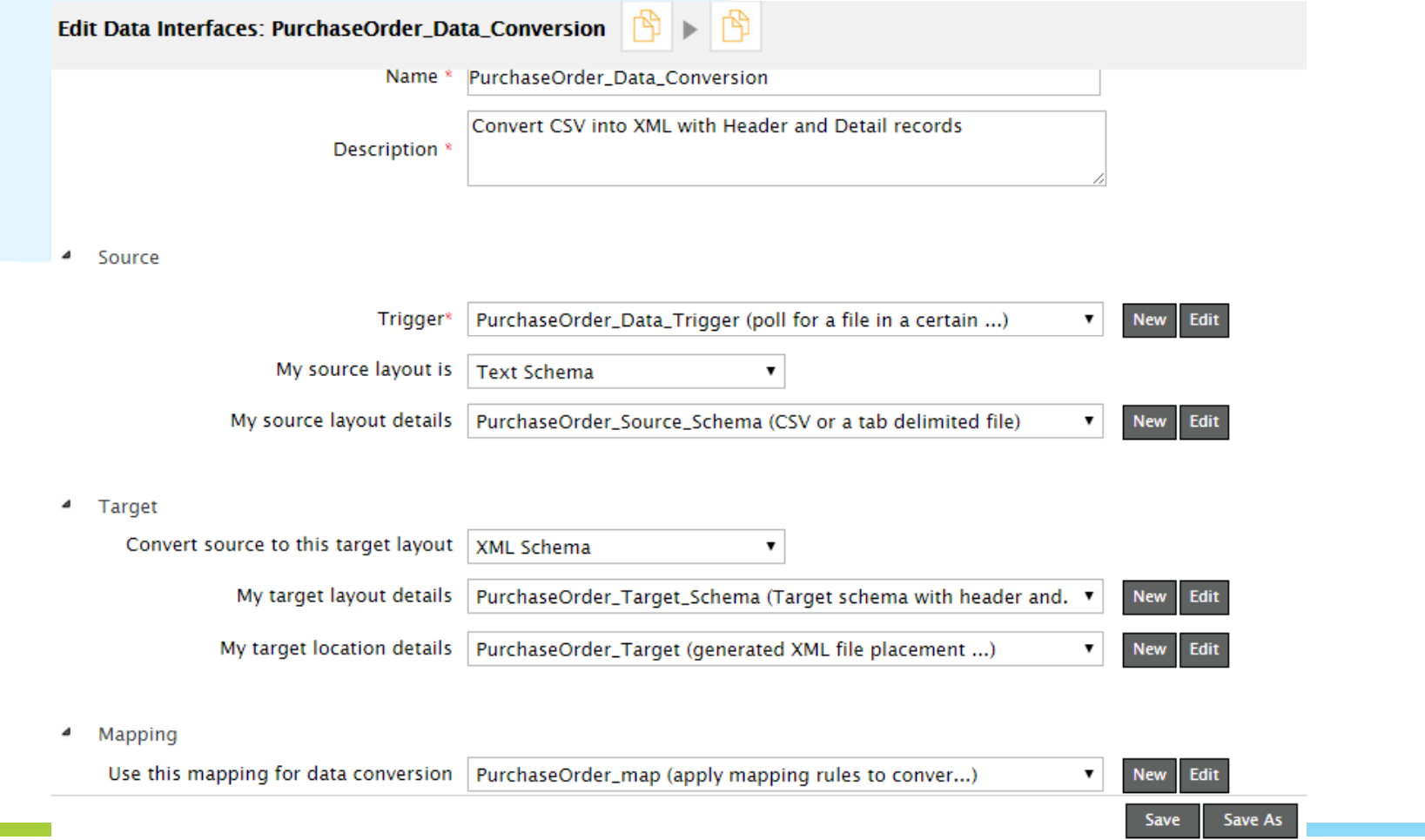

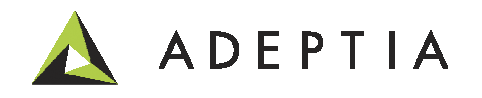

### Data Mapping

#### Follow the steps as explained in the video

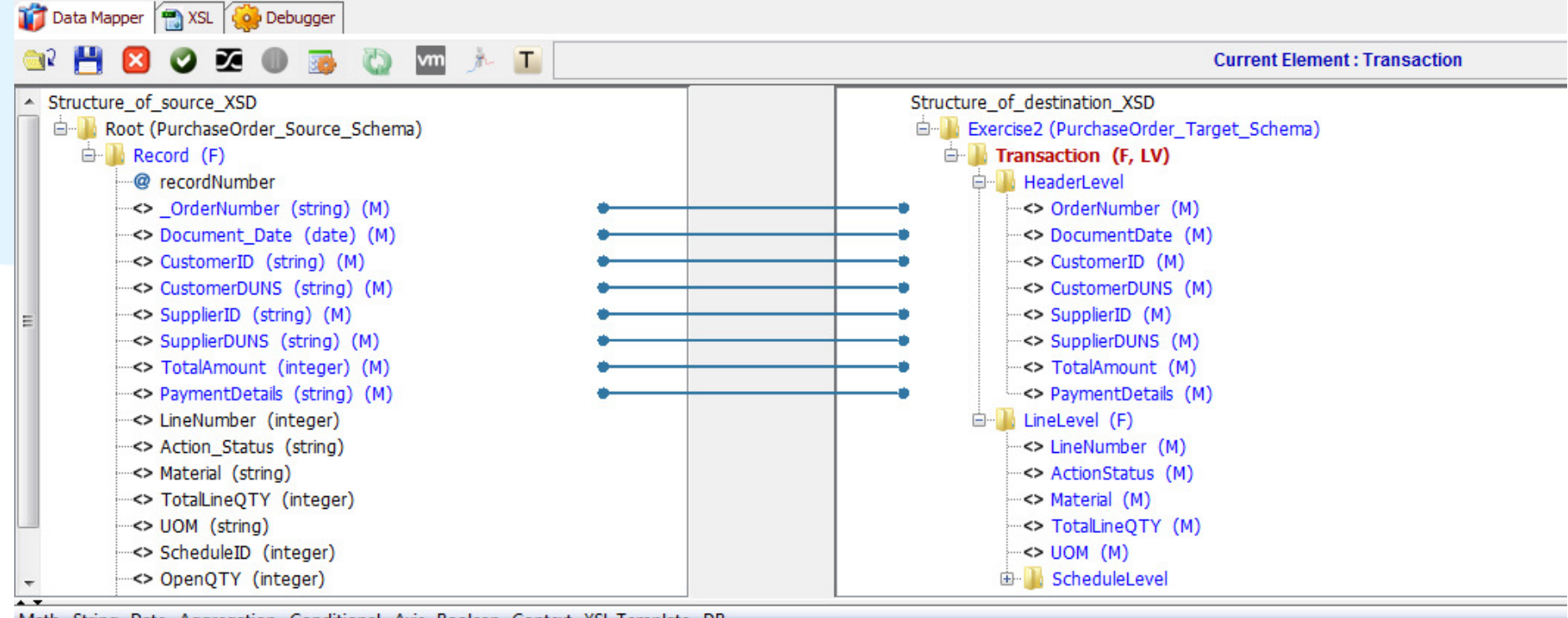

Math String Date Aggregation Conditional Axis Boolean Context XSL Template DB

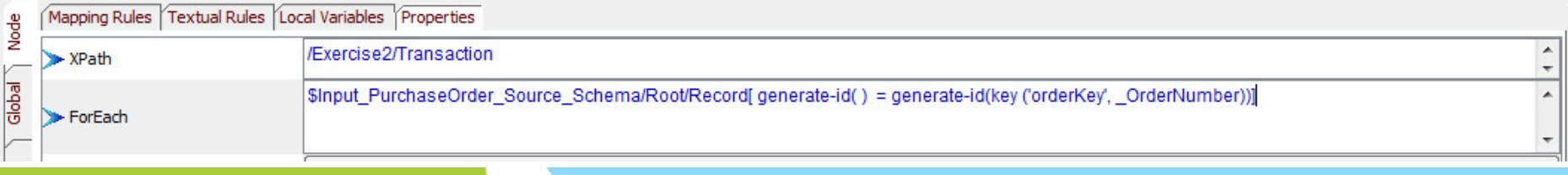

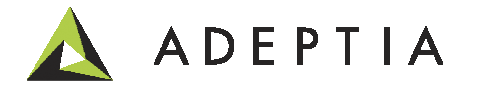

# Thank you!

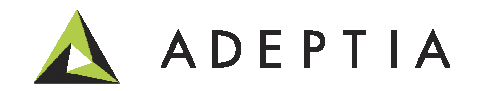